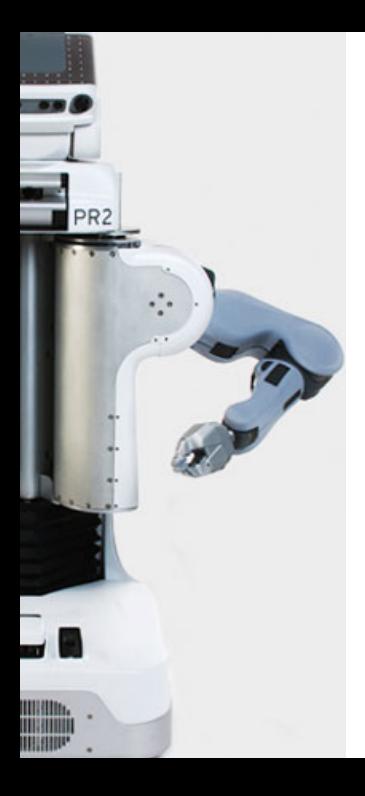

# **Robotics**

#### Kinematics

*Kinematic map, Jacobian, inverse kinematics as optimization problem, motion profiles, trajectory interpolation, multiple simultaneous tasks, special task variables, configuration/operational/null space, singularities*

> Marc Toussaint U Stuttgart

- Two "types of robotics":
	- 1) Mobile robotics is all about localization & mapping
	- 2) Manipulation  $-$  is all about interacting with the world
	- [0) Kinematic/Dynamic Motion Control: same as 2) without ever making it to interaction..]
- Typical manipulation robots (and animals) are kinematic trees Their pose/state is described by all joint angles

### **Basic motion generation problem**

• Move all joints in a coordinated way so that the endeffector makes a desired movement

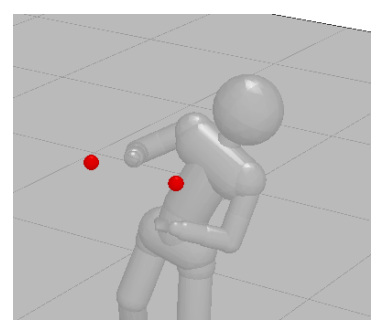

01-kinematics: ./x.exe -mode 2/3/4

### **Outline**

- Basic 3D geometry and notation
- Kinematics:  $\phi : q \mapsto y$
- Inverse Kinematics:  $y^* \mapsto q^* = \min_q \|y^* \phi(q)\| + \|\Delta q\|_W$
- Basic motion heuristics: Motion profiles
- Additional things to know
	- Many simultaneous task variables
	- Singularities, null space,

### **Basic 3D geometry & notation**

### **Pose (position & orientation)**

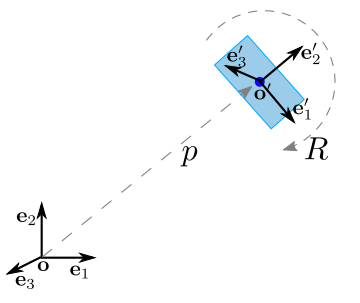

- A *pose* is described by a translation  $p \in \mathbb{R}^3$  and a rotation  $R \in SO(3)$ 
	- R is an *orthonormal* matrix (orthogonal vectors stay orthogonal, unit vectors stay unit)
	- $-R^{-1}=R^{T}$
	- columns and rows are orthogonal unit vectors

$$
- \det(R) = 1
$$
  
-  $R = \begin{pmatrix} R_{11} & R_{12} & R_{13} \\ R_{21} & R_{22} & R_{23} \\ R_{31} & R_{32} & R_{33} \end{pmatrix}$ 

#### **Frame and coordinate transforms**

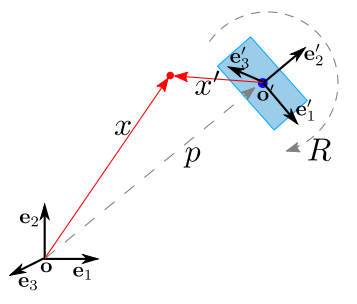

- Let  $(o, e_{1:3})$  be the world frame,  $(o', e'_{1:3})$  be the body's frame. The new basis vectors are the *columns* in R, that is,  $e_1' = R_{11}e_1 + R_{21}e_2 + R_{31}e_3$ , etc,
- $x =$  coordinates in world frame  $(o, e_{1:3})$ 
	- $x'$  = coordinates in body frame  $(o', e'_{1:3})$

 $p =$  coordinates of  $\boldsymbol{o}'$  in world frame  $(\boldsymbol{o}, \boldsymbol{e}_{1:3})$ 

$$
x = p + Rx'
$$

#### **Rotations**

- Rotations can alternatively be represented as
	- Euler angles NEVER DO THIS!
	- Rotation vector
	- Quaternion default in code
- See the "geometry notes" for formulas to convert, concatenate & apply to vectors

#### **Homogeneous transformations**

- $\bullet~~x^A=$  coordinates of a point in frame  $A$  $x^B$  = coordinates of a point in frame  $B$
- Translation and rotation:  $x^A = t + Rx^B$
- Homogeneous transform  $T \in \mathbb{R}^{4 \times 4}$ :

$$
T_{A \to B} = \begin{pmatrix} R & t \\ 0 & 1 \end{pmatrix}
$$
  

$$
x^A = T_{A \to B} x^B = \begin{pmatrix} R & t \\ 0 & 1 \end{pmatrix} \begin{pmatrix} x^B \\ 1 \end{pmatrix} = \begin{pmatrix} Rx^B + t \\ 1 \end{pmatrix}
$$

*in homogeneous coordinates, we append a 1 to all coordinate vectors*

### **Is**  $T_{A\rightarrow B}$  forward or backward?

- $T_{A\rightarrow B}$  describes the translation and rotation of *frame B* relative to A That is, it describes the forward FRAME transformation (from  $A$  to  $B$ )
- $T_{A\rightarrow B}$  describes the coordinate transformation from  $x^B$  to  $x^A$ That is, it describes the backward COORDINATE transformation
- Confused? Vectors (and frames) transform *covariant*, coordinates *contra-variant*. See "geometry notes" or Wikipedia for more details, if you like.

#### **Composition of transforms**

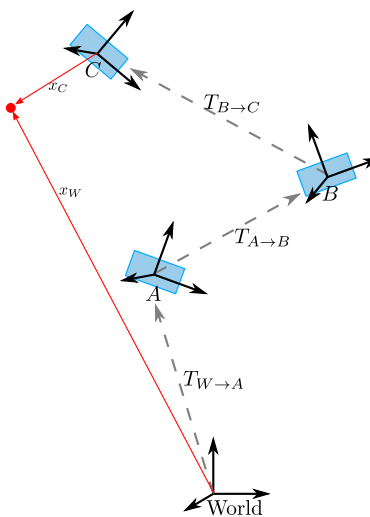

$$
T_{W \to C} = T_{W \to A} T_{A \to B} T_{B \to C}
$$
  

$$
x^W = T_{W \to A} T_{A \to B} T_{B \to C} x^C
$$
 11/61

#### **Kinematics**

#### **Kinematics**

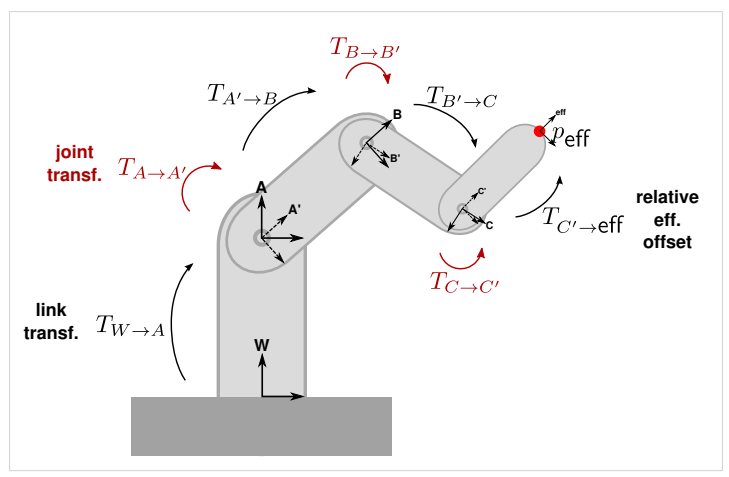

• A *kinematic structure* is a graph (usually tree or chain) of rigid **links** and **joints**

$$
T_{W\to \text{eff}}(q) = T_{W\to A} T_{A\to A'}(q) T_{A'\to B} T_{B\to B'}(q) T_{B'\to C} T_{C\to C'}(q) T_{C'\to \text{eff}}
$$

### **Joint types**

• Joint transformations:  $T_{A\rightarrow A'}(q)$  depends on  $q\in\mathbb{R}^n$ 

revolute joint: joint angle  $q \in \mathbb{R}$  determines rotation about x-axis:

$$
T_{A \to A'}(q) = \begin{pmatrix} 1 & 0 & 0 & 0 \\ 0 & \cos(q) & -\sin(q) & 0 \\ 0 & \sin(q) & \cos(q) & 0 \\ 0 & 0 & 0 & 1 \end{pmatrix}
$$

prismatic joint: offset  $q \in \mathbb{R}$  determines translation along x-axis:

$$
T_{A \to A'}(q) = \begin{pmatrix} 1 & 0 & 0 & q \\ 0 & 1 & 0 & 0 \\ 0 & 0 & 1 & 0 \\ 0 & 0 & 0 & 1 \end{pmatrix}
$$

others: screw (1dof), cylindrical (2dof), spherical (3dof), universal (2dof)

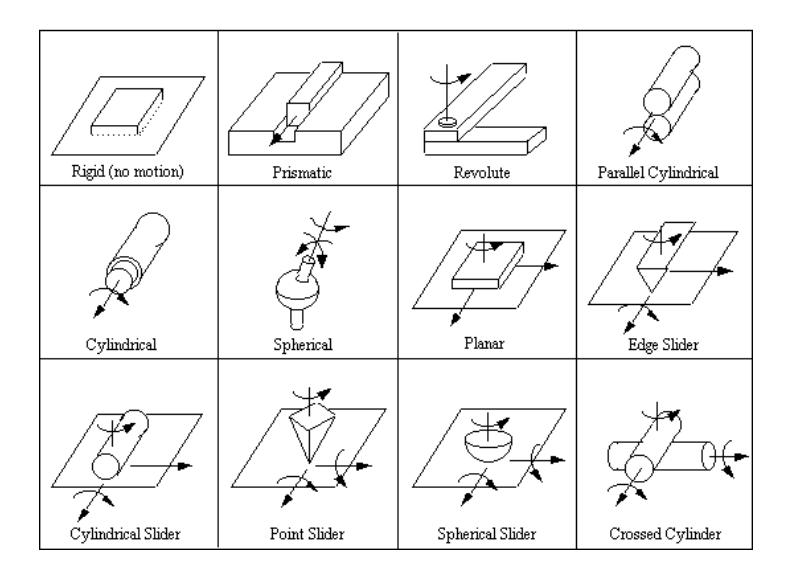

### **Kinematic Map**

• For any joint angle vector  $q \in \mathbb{R}^n$  we can compute  $T_{W\rightarrow \text{eff}}(q)$ by *forward chaining* of transformations

 $T_{W\rightarrow eff}(q)$  gives us the *pose* of the endeffector in the world frame

#### **Kinematic Map**

• For any joint angle vector  $q \in \mathbb{R}^n$  we can compute  $T_{W\rightarrow \text{eff}}(q)$ by *forward chaining* of transformations

 $T_{W\rightarrow\text{eff}}(q)$  gives us the *pose* of the endeffector in the world frame

• The two most important examples for a *kinematic map*  $\phi$  are

1) A point  $v$  on the endeffector transformed to world coordinates:

$$
\phi_{\mathrm{eff},v}^{\mathrm{pos}}(q) = T_{W\to \mathrm{eff}}(q) \; v \quad \in \mathbb{R}^3
$$

2) A direction  $v \in \mathbb{R}^3$  attached to the endeffector transformed to world:

$$
\phi_{\text{eff},v}^{\text{vec}}(q) = R_{W \to \text{eff}}(q) \ v \in \mathbb{R}^3
$$

Where  $R_{A\rightarrow B}$  is the rotation in  $T_{A\rightarrow B}$ .

16/61

### **Kinematic Map**

• In general, a kinematic map is *any* (differentiable) mapping

 $\phi: q \mapsto y$ 

that maps to *some arbitrary feature*  $y \in \mathbb{R}^d$  *of the pose*  $q \in \mathbb{R}^n$ 

#### **Jacobian**

- When we change the joint angles,  $\delta q$ , how does the effector position change,  $\delta y$ ?
- Given the kinematic map  $y=\phi(q)$  and its Jacobian  $J(q)=\frac{\partial}{\partial q}\phi(q)$ , we have:

$$
\delta y = J(q) \; \delta q
$$

$$
J(q) = \frac{\partial}{\partial q} \phi(q) = \begin{pmatrix} \frac{\partial \phi_1(q)}{\partial q_1} & \frac{\partial \phi_1(q)}{\partial q_2} & \cdots & \frac{\partial \phi_1(q)}{\partial q_n} \\ \frac{\partial \phi_2(q)}{\partial q_1} & \frac{\partial \phi_2(q)}{\partial q_2} & \cdots & \frac{\partial \phi_2(q)}{\partial q_n} \\ \vdots & & & \vdots \\ \frac{\partial \phi_d(q)}{\partial q_1} & \frac{\partial \phi_d(q)}{\partial q_2} & \cdots & \frac{\partial \phi_d(q)}{\partial q_n} \end{pmatrix} \in \mathbb{R}^{d \times n}
$$

### **Jacobian for a rotational joint**

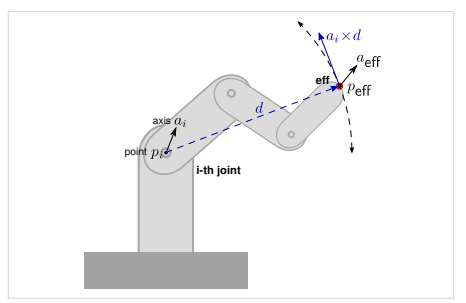

- The *i*-th joint is located at  $p_i = t_{W\rightarrow i}(q)$  and has rotation axis  $a_i = R_{W\rightarrow i}(q)$  $\sqrt{2}$  $\overline{\phantom{a}}$ 1 0  $\theta$ Λ  $\overline{\phantom{a}}$
- We consider an infinitesimal variation  $\delta q_i \in \mathbb{R}$  of the *i*th joint and see how an endeffector position  $p_{\text{eff}} = \phi_{\text{eff},v}^{\text{pos}}(q)$  and attached vector  $a_{\text{eff}} = \phi_{\text{eff},v}^{\text{vec}}(q)$  change.

#### **Jacobian for a rotational joint**

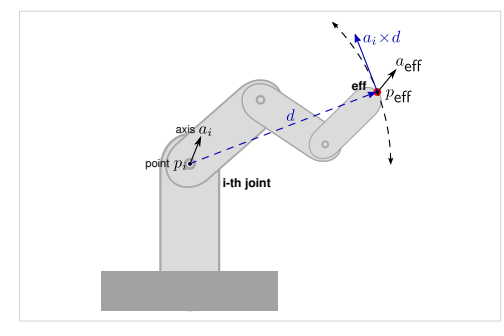

Consider a variation  $\delta q_i$  $\rightarrow$  the whole sub-tree rotates

$$
\delta p_{\text{eff}} = [a_i \times (p_{\text{eff}} - p_i)] \delta q_i
$$
  

$$
\delta a_{\text{eff}} = [a_i \times a_{\text{eff}}] \delta q_i
$$

⇒ Position Jacobian:

$$
J_{\text{eff},v}^{\text{pos}}(q) = \begin{pmatrix} \overbrace{\begin{matrix} \overbrace{\begin{matrix} \overline{\mathbf{a}} \\ \overline{\mathbf{b}} \\ \overline{\mathbf{b}} \\ \overline{\mathbf{b}} \\ \overline{\mathbf{b}} \end{matrix}} \\ \overbrace{\begin{matrix} \overline{\mathbf{b}} \\ \overline{\mathbf{b}} \\ \overline{\mathbf{b}} \end{matrix}} \\ \overbrace{\begin{matrix} \overline{\mathbf{b}} \\ \overline{\mathbf{b}} \\ \overline{\mathbf{b}} \end{matrix}} \\ \overbrace{\begin{matrix} \overline{\mathbf{b}} \\ \overline{\mathbf{b}} \\ \overline{\mathbf{b}} \end{matrix}} \\ \overbrace{\begin{matrix} \overline{\mathbf{b}} \\ \overline{\mathbf{b}} \\ \overline{\mathbf{b}} \end{matrix}} \\ \overbrace{\begin{matrix} \overline{\mathbf{b}} \\ \overline{\mathbf{b}} \\ \overline{\mathbf{b}} \end{matrix}} \\ \overbrace{\begin{matrix} \overline{\mathbf{b}} \\ \overline{\mathbf{b}} \\ \overline{\mathbf{b}} \end{matrix}} \\ \overbrace{\begin{matrix} \overline{\mathbf{b}} \\ \overline{\mathbf{b}} \\ \overline{\mathbf{b}} \end{matrix}} \\ \overbrace{\begin{matrix} \overline{\mathbf{b}} \\ \overline{\mathbf{b}} \\ \overline{\mathbf{b}} \end{matrix}} \\ \overbrace{\begin{matrix} \overline{\mathbf{b}} \\ \overline{\mathbf{b}} \\ \overline{\mathbf{b}} \end{matrix}} \\ \overbrace{\begin{matrix} \overline{\mathbf{b}} \\ \overline{\mathbf{b}} \end{matrix}} \\ \overbrace{\begin{matrix} \overline{\mathbf{b}} \\ \overline{\mathbf{b}} \end{matrix}} \\ \overbrace{\begin{matrix} \overline{\mathbf{b}} \\ \overline{\mathbf{b}} \end{matrix}} \\ \overbrace{\begin{matrix} \overline{\mathbf{b}} \\ \overline{\mathbf{b}} \end{matrix}} \\ \overbrace{\begin{matrix} \overline{\mathbf{b}} \\ \overline{\mathbf{b}} \end{matrix}} \\ \overbrace{\begin{matrix} \overline{\mathbf{b}} \\ \overline{\mathbf{b}} \end{matrix}} \\ \overbrace{\begin{matrix} \overline{\mathbf{b}} \\ \overline{\mathbf{b}} \end{matrix}} \\ \overbrace{\begin{matrix} \overline{\mathbf{b}} \\ \overline{\mathbf{b}} \end{matrix}} \\ \overbrace{\begin{matrix} \overline{\
$$

#### **Jacobian**

- To compute the Jacobian of some endeffector position or vector, we only need to know the position and rotation axis of each joint.
- The two kinematic maps  $\phi$ <sup>pos</sup> and  $\phi$ <sup>vec</sup> are the most important two examples – more complex geometric features can be computed from these, as we will see later.

#### **Inverse Kinematics**

#### **Inverse Kinematics problem**

- Generally, the aim is to find a robot configuration  $q$  such that  $\phi(q) = y^*$
- Iff  $\phi$  is invertible

$$
q^*=\phi^{\text{-}1}(y^*)
$$

• But in general,  $\phi$  will not be invertible:

1) The pre-image  $\phi^{-1}(y^*)$  = may be empty: No configuration can generate the desired  $y^*$ 

2) The pre-image  $\phi^{-1}(y^*)$  may be large: many configurations can generate the desired  $y^*$ 

#### **Inverse Kinematics as optimization problem**

• We formalize the inverse kinematics problem as an optimization problem

$$
q^* = \operatorname*{argmin}_{q} \|\phi(q) - y^*\|_C^2 + \|q - q_0\|_W^2
$$

• The 1st term ensures that we find a configuration even if  $y^*$  is not exactly reachable The 2nd term disambiguates the configurations if there are many  $\phi^{-1}(y^*)$ 

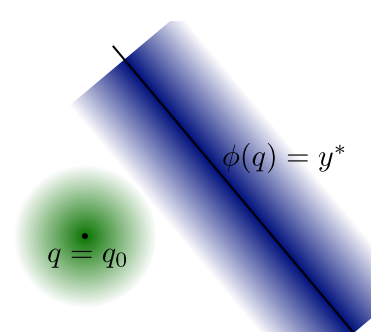

### **Inverse Kinematics as optimization problem**

$$
q^* = \operatorname*{argmin}_{q} \|\phi(q) - y^*\|_C^2 + \|q - q_0\|_W^2
$$

- The formulation of IK as an optimization problem is very powerful and has many nice properties
- We will be able to take the limit  $C\to\infty$ , enforcing exact  $\phi(q)=y^*$  if possible
- Non-zero  $C^{-1}$  and  $W$  corresponds to a regularization that ensures numeric stability
- Classical concepts can be derived as special cases:
	- Null-space motion
	- regularization; singularity robutness
	- multiple tasks
	- hierarchical tasks

### **Solving Inverse Kinematics**

- The obvious choice of optimization method for this problem is Gauss-Newton, using the Jacobian of  $\phi$
- We first describe just one step of this, which leads to the classical equations for inverse kinematics using the local Jacobian...

#### **Solution using the local linearization**

• When using the local linearization of  $\phi$  at  $q_0$ ,

$$
\phi(q) \approx y_0 + J (q - q_0) , \quad y_0 = \phi(q_0)
$$

• We can derive the optimum as

$$
f(q) = \|\phi(q) - y^*\|_C^2 + \|q - q_0\|_W^2
$$
  
\n
$$
= \|y_0 - y^* + J(q - q_0)\|_C^2 + \|q - q_0\|_W^2
$$
  
\n
$$
\frac{\partial}{\partial q} f(q) = 0^{\top} = 2(y_0 - y^* + J(q - q_0))^{\top} C J + 2(q - q_0)^T W
$$
  
\n
$$
J^{\top} C (y^* - y_0) = (J^{\top} C J + W) (q - q_0)
$$

$$
q^* = q_0 + J^{\sharp}(y^* - y_0)
$$

with  $J^\sharp=(J^\top CJ+W)^{\text{-}1}J^\top C=W^{\text{-}1}J^\top (JW^{\text{-}1}J^\top+C^{\text{-}1})^{\text{-}1}$  (Woodbury identity)

- $-$  For  $C\rightarrow\infty$  and  $W={\bf I},$   $J^\sharp=J^\top(JJ^\top)^{\text{-}1}$  is called *pseudo-inverse*
- W generalizes the metric in  $q$ -space
- C regularizes this pseudo-inverse (see later section on singularities)  $27/61$

#### **"Small step" application**

- This approximate solution to IK makes sense
	- if the local linearization of  $\phi$  at  $q_0$  is "good"
	- $-$  if  $q_0$  and  $q^\ast$  are close
- This equation is therefore typically used to iteratively compute small steps in configuration space

$$
q_{t+1} = q_t + J^{\sharp}(y_{t+1}^* - \phi(q_t))
$$

where the target  $y_{t+1}^*$  moves smoothly with  $t$ 

### **Example: Iterating IK to follow a trajectory**

• Assume initial posture  $q_0$ . We want to reach a desired endeff position  $y^*$  in  $T$  steps:

**Input:** initial state  $q_0$ , desired  $y^*$ , methods  $\phi$ <sup>pos</sup> and  $J^{pos}$ **Output:** trajectory  $q_{0:T}$ 1: Set  $y_0 = \phi^{\text{pos}}(q_0)$ pos(q0) *// starting endeff position* 2: **for**  $t = 1 : T$  **do** 3:  $u \leftarrow \phi^{pos}(a_{t-1})$ pos(qt-1) *// current endeff position* 4:  $J \leftarrow J^{\text{pos}}(q_{t-1})$ pos(qt-1) *// current endeff Jacobian* 5:  $\hat{y} \leftarrow y_0 + (t/T)(y^* - y_0)$ <sup>∗</sup> − y0) *// interpolated endeff target* 6:  $q_t = q_{t-1} + J^{\sharp}$ (ˆy − y) *// new joint positions* 7: Command  $q_t$  to all robot motors and compute all  $T_{W\rightarrow i}(q_t)$ 8: **end for**

01-kinematics: ./x.exe -mode 2/3

### **Example: Iterating IK to follow a trajectory**

• Assume initial posture  $q_0$ . We want to reach a desired endeff position  $y^*$  in  $T$  steps:

**Input:** initial state  $q_0$ , desired  $y^*$ , methods  $\phi$ <sup>pos</sup> and  $J^{pos}$ **Output:** trajectory  $q_{0:T}$ 1: Set  $y_0 = \phi^{\text{pos}}(q_0)$ pos(q0) *// starting endeff position* 2: **for**  $t = 1 \cdot T$  **do** 3:  $y \leftarrow \phi^{pos}(q_{t-1})$ pos(qt-1) *// current endeff position* 4:  $J \leftarrow J^{\text{pos}}(q_{t-1})$ pos(qt-1) *// current endeff Jacobian* 5:  $\hat{y} \leftarrow y_0 + (t/T)(y^* - y_0)$ <sup>∗</sup> − y0) *// interpolated endeff target* 6:  $q_t = q_{t-1} + J^{\sharp}$ (ˆy − y) *// new joint positions* 7: Command  $q_t$  to all robot motors and compute all  $T_{W\rightarrow i}(q_t)$ 8: **end for**

01-kinematics: ./x.exe -mode 2/3

• Why does this not follow the interpolated trajectory  $\hat{y}_{0:T}$  exactly? – What happens if  $T=1$  and  $y^*$  is far?

#### **Two additional notes**

 $\bullet~$  What if we linearize at some arbitrary  $q'$  instead of  $q_0?$ 

<span id="page-31-0"></span>
$$
\begin{aligned}\n\phi(q) &\approx y' + J(q - q'), \quad y' = \phi(q') \\
q^* &= \operatorname*{argmin}_{q} \|\phi(q) - y^*\|_C^2 + \|q - q' + (q' - q_0)\|_W^2 \\
&= q' + J^{\sharp}(y^* - y') + (I - J^{\sharp}J) \, h \,, \quad h = q_0 - q'\n\end{aligned} \tag{1}
$$

Note that h corresponds to the classical concept of *null space motion*

- What if we want to find the *exact* (local) optimum? E.g. what if we want to compute a big step (where  $q^*$  will be remote from  $q$ ) and we cannot not rely only on the local linearization approximation?
	- Iterate equation (1) (optionally with a step size  $< 1$  to ensure convergence) by setting the point  $y'$  of linearization to the current  $q^*$
	- This is equivalent to the Gauss-Newton algorithm

#### **Where are we?**

- We've derived a basic motion generation principle in robotics from
	- an understanding of robot geometry & kinematics
	- a basic notion of optimality

#### **Where are we?**

- We've derived a basic motion generation principle in robotics from
	- an understanding of robot geometry & kinematics
	- a basic notion of optimality
- In the remainder:
	- A. Heuristic motion profiles for simple trajectory generation
	- B. Extension to multiple task variables
	- C. Discussion of classical concepts
		- Singularity and singularity-robustness
		- Nullspace, task/operational space, joint space
		- $-$  "inverse kinematics"  $\leftrightarrow$  "motion rate control"

### **Heuristic motion profiles**

#### **Heuristic motion profiles**

• Assume initially  $x = 0, \dot{x} = 0$ . After 1 second you want  $x = 1, \dot{x} = 0$ . How do you move from  $x = 0$  to  $x = 1$  in one second?

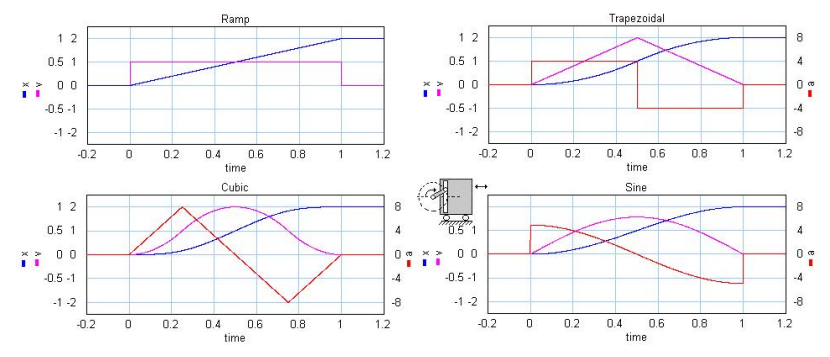

The sine profile  $x_t = x_0 + \frac{1}{2}[1 - \cos(\pi t/T)](x_T - x_0)$  is a compromise for low max-acceleration and max-velocity Taken from [http://www.20sim.com/webhelp/toolboxes/mechatronics\\_toolbox/](http://www.20sim.com/webhelp/toolboxes/mechatronics_toolbox/motion_profile_wizard/motionprofiles.htm)

[motion\\_profile\\_wizard/motionprofiles.htm](http://www.20sim.com/webhelp/toolboxes/mechatronics_toolbox/motion_profile_wizard/motionprofiles.htm)

#### **Motion profiles**

• Generally, let's define a motion profile as a mapping

 $MP : [0, 1] \mapsto [0, 1]$ 

with  $MP(0) = 0$  and  $MP(1) = 1$  such that the interpolation is given as

$$
x_t = x_0 + \mathsf{MP}(t/T) \ (x_T - x_0)
$$

• For example

$$
MPramp(s) = s
$$

$$
MPsin(s) = \frac{1}{2}[1 - \cos(\pi s)]
$$

#### **Joint space interpolation**

1) Optimize a desired final configuration  $q_T$ : Given a desired final task value  $y_T$ , optimize a final joint state  $q_T$  to minimize the function

$$
f(q_T) = ||q_T - q_0||_{W/T}^2 + ||y_T - \phi(q_T)||_C^2
$$

- The metric  $\frac{1}{T}W$  is consistent with  $T$  cost terms with step metric  $W.$
- In this optimization,  $q_T$  will end up remote from  $q_0$ . So we need to iterate Gauss-Newton, as described on slide [30.](#page-31-0)
- 2) Compute  $q_0 \tau$  as interpolation between  $q_0$  and  $q_T$ : Given the initial configuration  $q_0$  and the final  $q_T$ , interpolate on a straight line with a some motion profile. E.g.,

$$
q_t = q_0 + \mathsf{MP}(t/T) \ (q_T - q_0)
$$

#### **Task space interpolation**

1) Compute  $y_{0:T}$  as interpolation between  $y_0$  and  $y_T$ : Given a initial task value  $y_0$  and a desired final task value  $y_T$ , interpolate on a straight line with a some motion profile. E.g,

$$
y_t = y_0 + \mathsf{MP}(t/T) \ (y_T - y_0)
$$

2) Project  $y_{0:T}$  to  $q_{0:T}$  using inverse kinematics: Given the task trajectory  $y_0, T$ , compute a corresponding joint trajectory  $q_0, T$ using inverse kinematics

$$
q_{t+1} = q_t + J^{\sharp}(y_{t+1} - \phi(q_t))
$$

(As steps are small, we should be ok with just using this local linearization.)

peg-in-a-hole demo

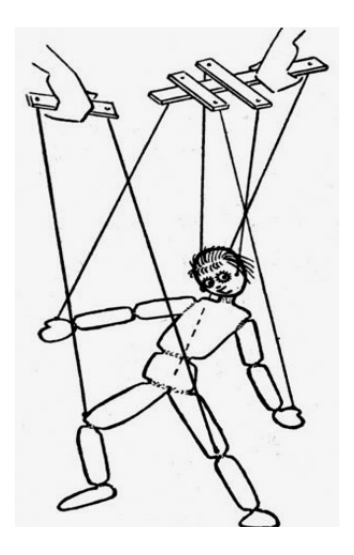

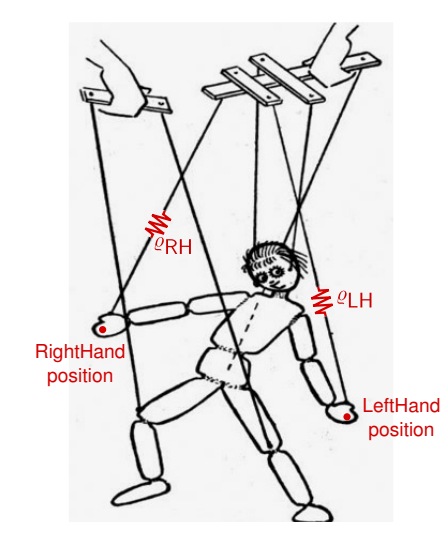

- Assume we have  $m$  simultaneous tasks; for each task  $i$  we have:
	- a kinematic mapping  $y_i = \phi_i(q) \in \mathbb{R}^{d_i}$
	- a current value  $y_{i,t} = \phi_i(q_t)$
	- $-$  a desired value  $y_i^*$
	- a precision  $\rho_i$  (implying a task cost metric  $C_i = \rho_i \mathbf{I}$ )

- Assume we have  $m$  simultaneous tasks; for each task  $i$  we have:
	- a kinematic mapping  $y_i = \phi_i(q) \in \mathbb{R}^{d_i}$
	- a current value  $y_{i,t} = \phi_i(q_t)$
	- $-$  a desired value  $y_i^*$
	- a precision  $\rho_i$  (implying a task cost metric  $C_i = \rho_i \mathbf{I}$ )
- Each task contributes a term to the objective function

$$
q^* = \operatorname*{argmin}_q \|q - q_0\|_W^2 + \varrho_1 \|\phi_1(q) - y_1^*\|^2 + \varrho_2 \|\phi_2(q) - y_2^*\|^2 + \cdots
$$

- Assume we have  $m$  simultaneous tasks; for each task  $i$  we have:
	- a kinematic mapping  $y_i = \phi_i(q) \in \mathbb{R}^{d_i}$
	- a current value  $y_{i,t} = \phi_i(q_t)$
	- $-$  a desired value  $y_i^*$
	- a precision  $\rho_i$  (implying a task cost metric  $C_i = \rho_i \mathbf{I}$ )
- Each task contributes a term to the objective function

$$
q^* = \underset{q}{\operatorname{argmin}} \|q - q_0\|_W^2 + \varrho_1 \|\phi_1(q) - y_1^*\|^2 + \varrho_2 \|\phi_2(q) - y_2^*\|^2 + \cdots
$$

which we can also write as

$$
q^* = \underset{q}{\operatorname{argmin}} \|q - q_0\|_W^2 + \|\Phi(q)\|^2
$$
  
where  $\Phi(q) := \begin{pmatrix} \sqrt{\varrho_1} \left(\phi_1(q) - y_1^*\right) \\ \sqrt{\varrho_2} \left(\phi_2(q) - y_2^*\right) \\ \vdots \end{pmatrix} \in \mathbb{R}^{\sum_i d_i}$ 

• We can "pack" together all tasks in one "big task" Φ.

Example: We want to control the 3D position of the left hand and of the right hand. Both are "packed" to one 6-dimensional task vector which becomes zero if both tasks are fulfilled.

- The big  $\Phi$  is scaled/normalized in a way that
	- the desired value is always zero
	- $-$  the cost metric is **I**
- Using the local linearization of  $\Phi$  at  $q_0$ ,  $J=\frac{\partial \Phi(q_0)}{\partial q}$ , the optimum is

$$
q^* = \underset{q}{\operatorname{argmin}} \|q - q_0\|_W^2 + \|\Phi(q)\|^2
$$
  

$$
\approx q_0 - (J^{\mathsf{T}}J + W)^{-1}J^{\mathsf{T}} \Phi(q_0) = q_0 - J^{\#}\Phi(q_0)
$$

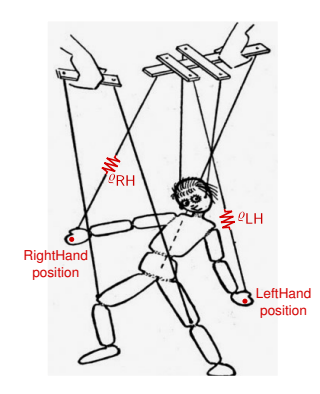

- We learnt how to "puppeteer a robot"
- We can handle many task variables (but specifying their precisions  $\rho_i$  becomes cumbersome...)
- In the remainder:
	- A. Classical limit of "hierarchical IK" and nullspace motion
	- B. What are interesting task variables?

#### **Hierarchical IK & nullspace motion**

- In the classical view, tasks should be executed *exactly*, which means taking the limit  $\rho_i \to \infty$  in some prespecified hierarchical order.
- We can rewrite the solution in a way that allows for such a hierarchical limit:
- One task plus "nullspace motion":

$$
f(q) = \|q - a\|_W^2 + \rho_1 \|J_1 q - y_1\|^2
$$
  
\n
$$
\propto \|q - \hat{a}\|_W^2
$$
  
\n
$$
\widehat{W} = W + \rho_1 J_1^{\top} J_1, \quad \hat{a} = \widehat{W}^{-1} (Wa + \rho_1 J_1^{\top} y_1) = J_1^{\#} y_1 + (\mathbf{I} - J_1^{\#} J_1) a
$$
  
\n
$$
J_1^{\#} = (W/\rho_1 + J_1^{\top} J_1)^{-1} J_1^{\top}
$$

• Two tasks plus nullspace motion:

$$
f(q) = ||q - a||_W^2 + \rho_1 ||J_1 q - y_1||^2 + \rho_2 ||J_2 q - y_2||^2
$$
  
=  $||q - \hat{a}||_W^2 + ||J_1 q + \Phi_1||^2$   
 $q^* = J_1^{\#} y_1 + (\mathbf{I} - J_1^{\#} J_1) [J_2^{\#} y_2 + (\mathbf{I} - J_2^{\#} J_2) a]$   
 $J_2^{\#} = (W/\rho_2 + J_2^{\top} J_2)^{-1} J_2^{\top}, \quad J_1^{\#} = (\widehat{W}/\rho_1 + J_1^{\top} J_1)^{-1} J_1^{\top}$ 

### **Hierarchical IK & nullspace motion**

- The previous slide did nothing but rewrite the nice solution  $q^* = -J^\# \Phi(q_0)$  (for the "big"  $\Phi)$  in a strange hierarchical way that allows to "see" nullspace projection
- The benefit of this hierarchical way to write the solution is that one can take the hierarchical limit  $\rho_i \to \infty$  and retrieve classical hierarchical IK
- The drawbacks are:
	- It is somewhat ugly
	- In practise, I would recommend regularization in any case (for numeric stability). Regularization corresponds to NOT taking the full limit  $\rho_i \to \infty$ . Then the hierarchical way to write the solution is unnecessary. (However, it points to a "hierarchical regularization", which might be numerically more robust for very small regularization?)
	- The general solution allows for arbitrary blending of tasks

#### **What are interesting task variables?**

The following slides will define 10 different types of task variables. This is meant as a reference and to give an idea of possibilities...

### **Position**

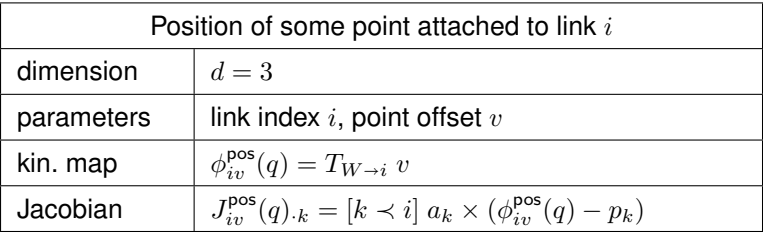

Notation:

- $a_k, p_k$  are axis and position of joint  $k$
- $[k \lt i]$  indicates whether joint k is between root and link i
- $J_{ik}$  is the kth column of J

#### **Vector**

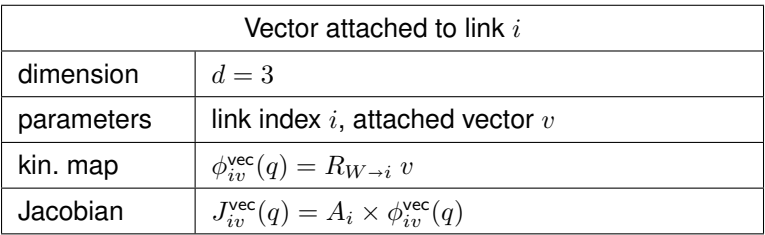

Notation:

- $A_i$  is a matrix with columns  $(A_i)_k = [k \lt i] a_k$  containing the joint axes or zeros
- the short notation " $A \times p$ " means that each *column* in A takes the cross-product with p.

### **Relative position**

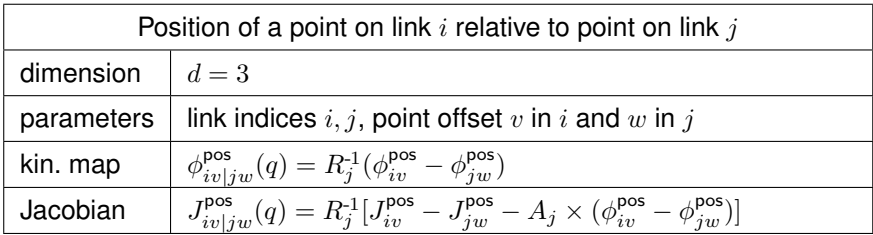

Derivation:

For  $y = Rp$  the derivative w.r.t. a rotation around axis a is  $y'=Rp'+R'p=Rp'+a\times Rp.$  For  $y=R^{-1}p$  the derivative is  $y' = R^{-1}p' - R^{-1}(R')R^{-1}p = R^{-1}(p' - a \times p)$ . (For details see <http://ipvs.informatik.uni-stuttgart.de/mlr/marc/notes/3d-geometry.pdf>)

#### **Relative vector**

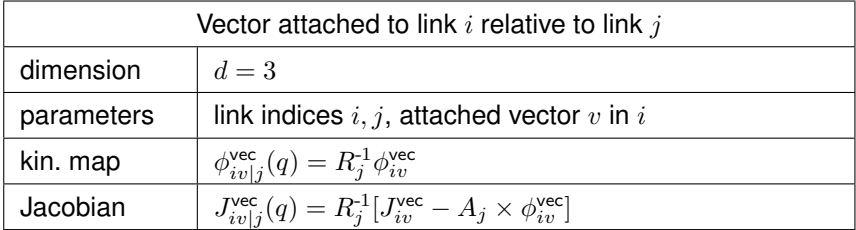

### **Alignment**

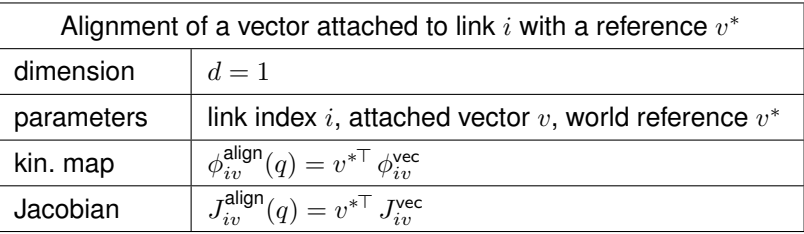

Note:  $\phi^{\text{align}} = 1 \leftrightarrow \text{align}$   $\phi^{\text{align}} = -1 \leftrightarrow \text{anti-align}$   $\phi^{\text{align}} = 0 \leftrightarrow \text{orthog.}$ 

### **Relative Alignment**

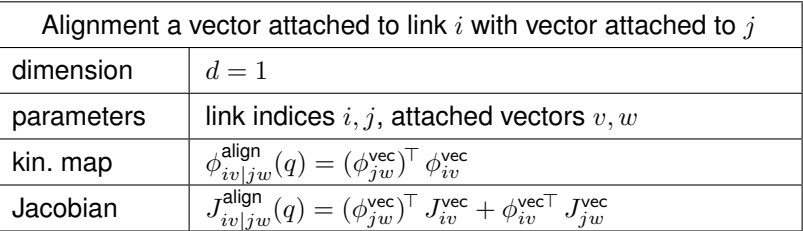

### **Joint limits**

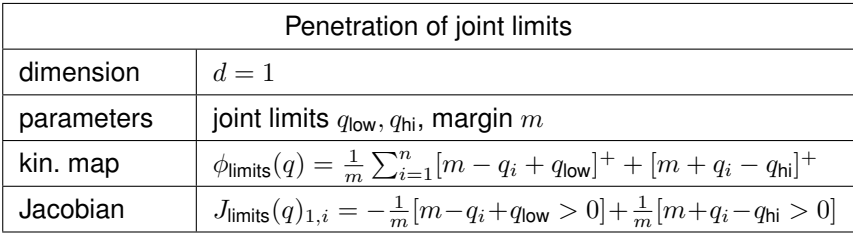

 $[x]^+ = x > 0$ ? $x : 0$  [···]: indicator function

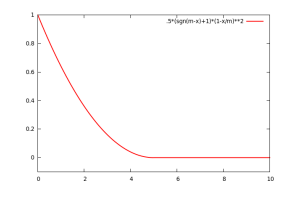

#### **Collision limits**

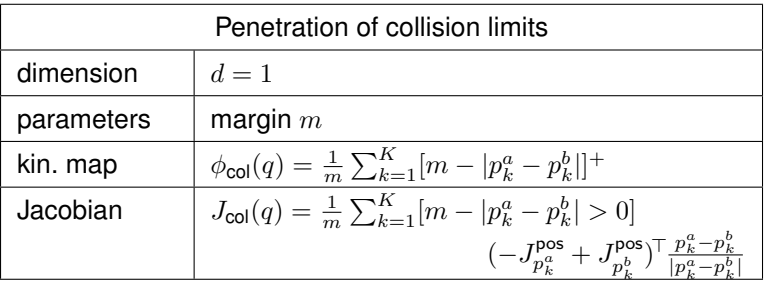

A collision detection engine returns a set  $\{(a,b,p^a,p^b)_{k=1}^K\}$  of potential collisions between link  $a_k$  and  $b_k$ , with nearest points  $p_k^a$  on  $a$  and  $p_k^b$  on  $b.$ 

#### **Center of gravity**

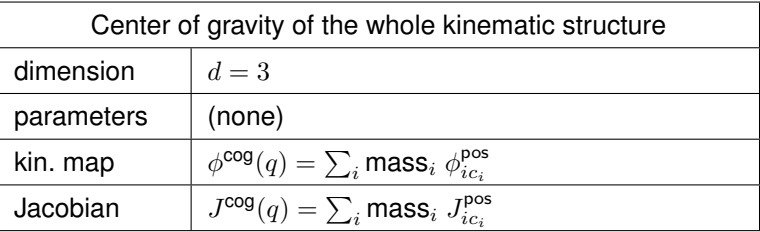

 $c_i$  denotes the center-of-mass of link  $i$  (in its own frame)

### **Homing**

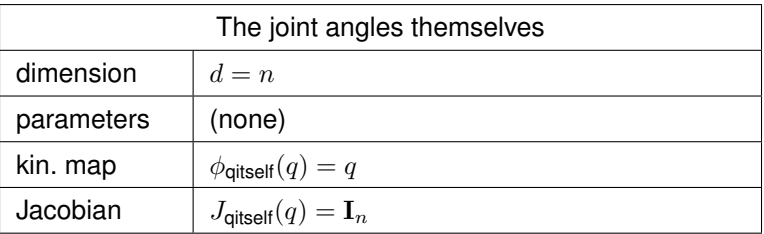

Example: Set the target  $y^* = 0$  and the precision  $\varrho$  very low  $\rightarrow$  this task describes posture comfortness in terms of deviation from the joints' zero position. In the classical view, it induces "nullspace motion".

#### **Task variables – conclusions**

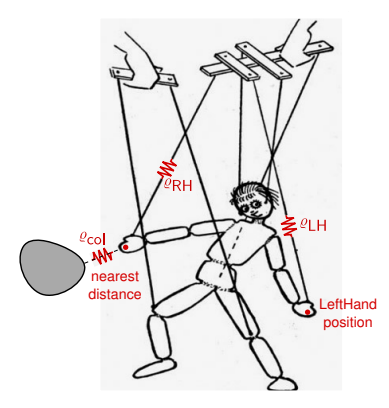

- There is much space for creativity in defining task variables! Many are extensions of  $\phi^{\rm pos}$  and  $\phi^{\rm vec}$  and the Jacobians combine the basic Jacobians.
- What the *right* task variables are to design/describe motion is a very hard problem! In what task space do humans control their motion? Possible to learn from data ("task space retrieval") or perhaps via Reinforcement Learning.
- In practice: Robot motion design (including grasping) may require cumbersome hand-tuning of such task variables.

#### **Discussion of classical concepts**

- Singularity and singularity-robustness
- Nullspace, task/operational space, joint space
- "inverse kinematics"  $\leftrightarrow$  "motion rate control"

### **Singularity**

- In general: A matrix  $J$  **singular**  $\iff$   $rank(J) < d$ 
	- $-$  rows of  $J$  are linearly dependent
	- dimension of image is  $< d$
	- $\delta y = J \delta q \Rightarrow$  dimensions of  $\delta y$  limited
	- Intuition: arm fully stretched

### **Singularity**

- In general: A matrix J **singular**  $\iff$   $rank(J) < d$ 
	- $-$  rows of  $J$  are linearly dependent
	- dimension of image is  $< d$
	- $\delta y = J \delta q \Rightarrow$  dimensions of  $\delta y$  limited
	- Intuition: arm fully stretched
- Implications:

 $\det(JJ^{\top})=0$ 

- $\rightarrow$   $\,$  pseudo-inverse  $J^{\!\top\!}(JJ^{\!\top\!})^{\text{-}1}$  is ill-defined!
- $\rightarrow$   $\,$  inverse kinematics  $\delta q = J^{\!\top}\!\! (J J^{\!\top}\!)^{\text{-}1} \delta y$  computes "infinite" steps!
- $\bullet \;$  Singularity robust pseudo inverse  $J^{\!\top\!}(J J^{\!\top\!} + \epsilon \mathbf{I})^{\text{-}1}$ The term  $\epsilon I$  is called **regularization**
- Recall our general solution (for  $W = I$ )  $J^{\sharp} = J^{\top} (J J^{\top} + C^{-1})^{-1}$

is already singularity robust  $59/61$ 

#### **Null/task/operational/joint/configuration spaces**

 $\bullet$  The space of all  $q\in\mathbb{R}^n$  is called **joint/configuration space** The space of all  $y \in \mathbb{R}^d$  is called **task/operational space** Usually  $d < n$ , which is called **redundancy** 

#### **Null/task/operational/joint/configuration spaces**

- $\bullet$  The space of all  $q\in\mathbb{R}^n$  is called **joint/configuration space** The space of all  $y \in \mathbb{R}^d$  is called **task/operational space** Usually  $d < n$ , which is called **redundancy**
- For a desired endeffector state  $y^*$  there exists a whole manifold (assuming  $\phi$  is smooth) of joint configurations q:

$$
\mathsf{nullspace}(y^*) = \{q \mid \phi(q) = y^*\}
$$

• We found earlier that

$$
q^* = \underset{q}{\text{argmin}} \|q - a\|_W^2 + \rho \|Jq - y^*\|^2
$$
  
=  $J^{\#}y^* + (\mathbf{I} - J^{\#}J)a$ ,  $J^{\#} = (W/\rho + J^{\top}J)^{-1}J^{\top}$ 

In the limit  $\varrho \to \infty$  it is guaranteed that  $Jq = y^*$  (we are exacty on the manifold). The term a introduces additional "nullspace motion".  $60/61$ 

#### **Inverse Kinematics and Motion Rate Control**

Some clarification of concepts:

- The notion "kinematics" describes the mapping  $\phi : q \mapsto y$ , which usually is a many-to-one function.
- The notion "inverse kinematics" in the strict sense describes some mapping  $g : y \mapsto q$  such that  $\phi(g(y)) = y$ , which usually is non-unique or ill-defined.
- In practice, one often refers to  $\delta q = J^{\sharp} \delta y$  as **inverse kinematics**.
- When iterating  $\delta q = J^{\sharp} \delta y$  in a control cycle with time step  $\tau$  (typically  $\tau \approx 1-10$  msec), then  $\dot{y}=\delta y/\tau$  and  $\dot{q}=\delta q/\tau$  and  $\dot{q}=J^\sharp\dot{y}.$  Therefore the control cycle effectively controls the endeffector velocity—this is why it is called **motion rate control**.